## Рубцовский индустриальный институт (филиал) федерального государственного бюджетного образовательного учреждения высшего образования «Алтайский государственный технический университет им. И.И. Ползунова»

# **СОГЛАСОВАНО**

Декан ТФ А.В. Сорокин

# **Рабочая программа дисциплины**

Код и наименование дисциплины: **Б1.В.ДВ.5.1 «Основы САD»**

Код и наименование направления подготовки (специальности): **23.03.02** 

**Наземные транспортно-технологические комплексы** 

Направленность (профиль, специализация): **Колесные и гусеничные машины** Статус дисциплины: **дисциплины (модули) по выбору** Форма обучения: **заочная**

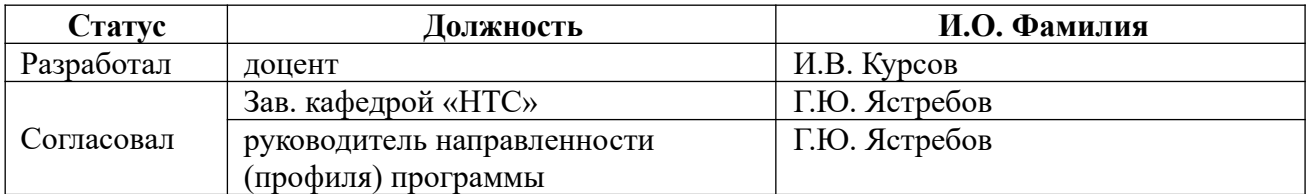

г. Рубцовск

#### **1. Перечень планируемых результатов обучения по дисциплине, соотнесенных с планируемыми результатами освоения образовательной программы**

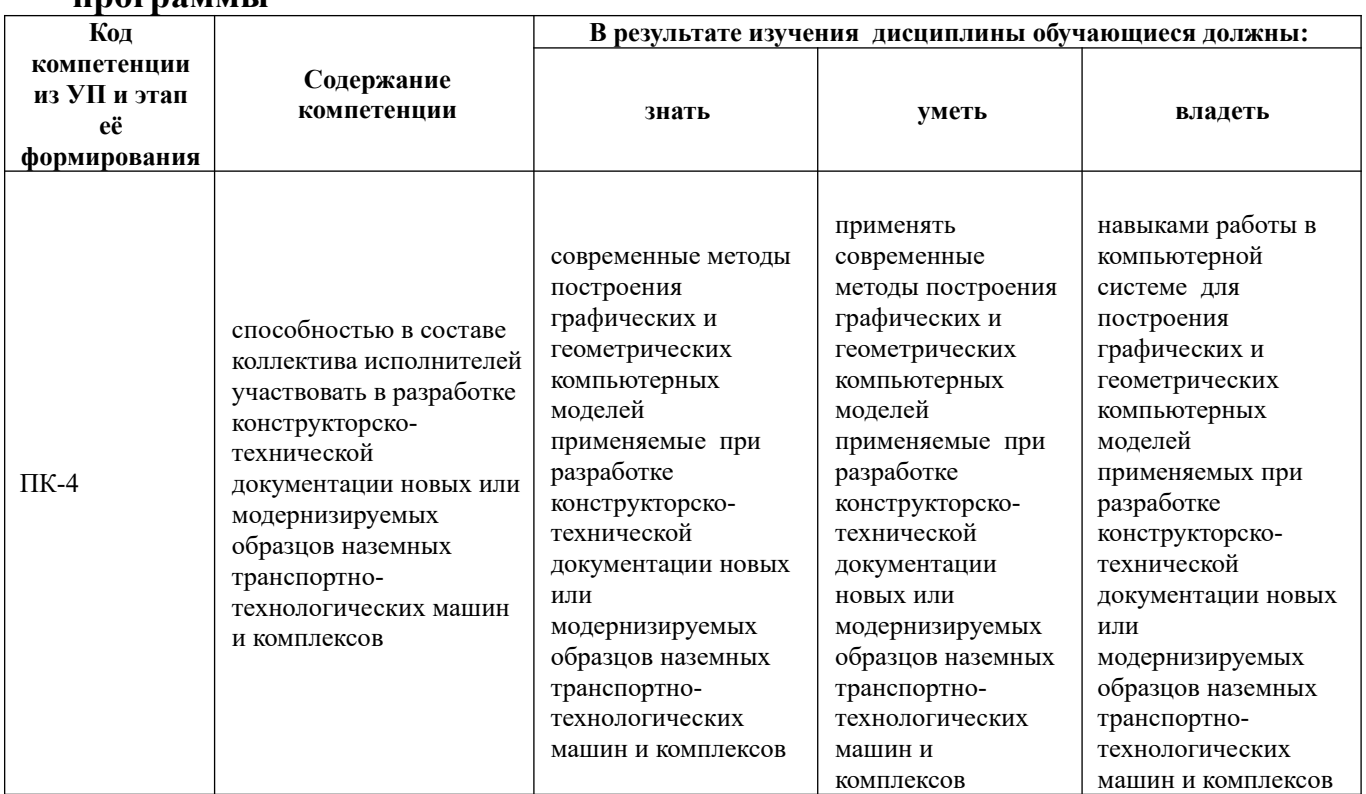

#### **2. Место дисциплины в структуре образовательной программы**

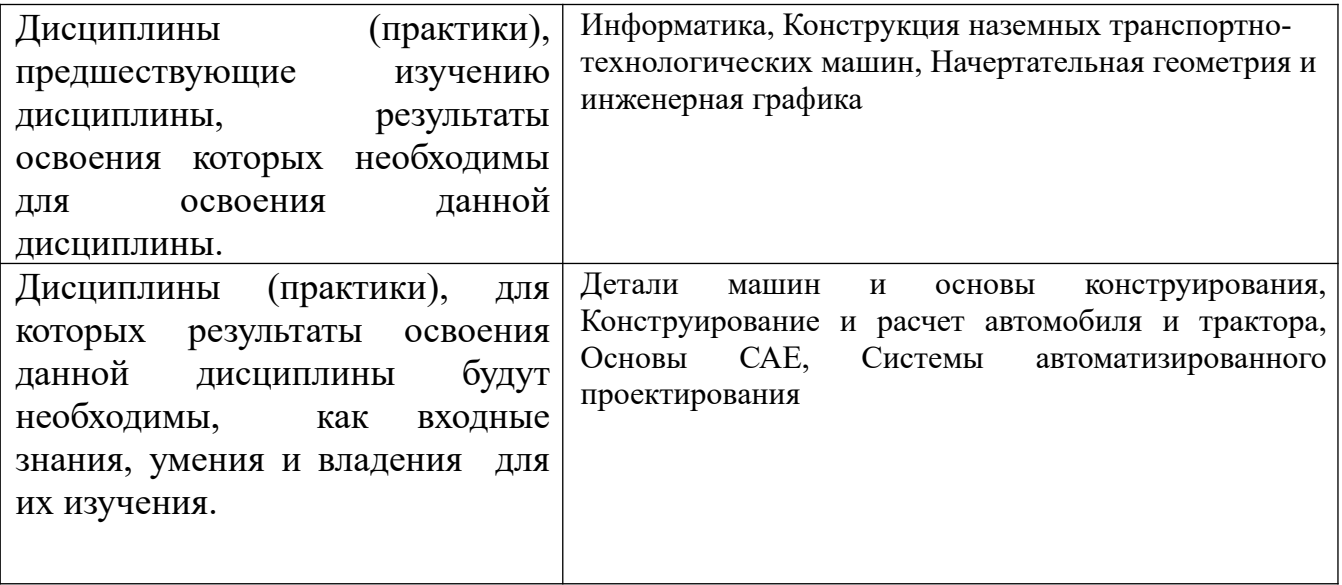

**3. Объем дисциплины в зачетных единицах с указанием количества академических часов, выделенных на контактную работу обучающегося с преподавателем (по видам учебных занятий) и на самостоятельную работу обучающегося**

Общий объем дисциплины в з.е. /час: 3 / 108

Форма промежуточной аттестации: Экзамен

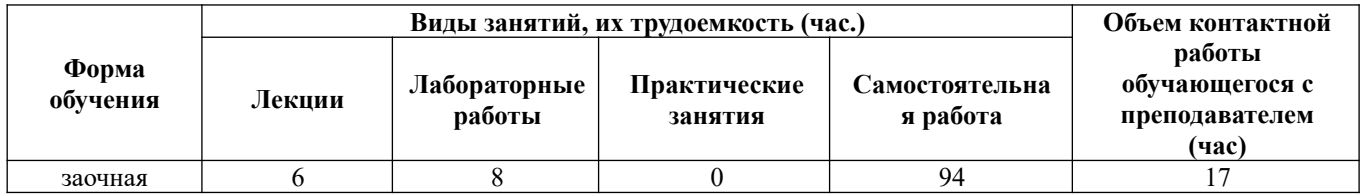

**4. Содержание дисциплины, структурированное по темам (разделам) с указанием отведенного на них количества академических часов и видов учебных занятий** 

**Форма обучения: заочная** *Семестр: 6*

**Лекционные занятия (6ч.)**

**1. Введение. {беседа} (1ч.)[3,4,5]** Применение графических и геометрических компьютерных моделей для разработки в САД системах конструкторскотехнической документации новых или модернизируемых образцов наземных транспортно-технологических машин и комплексов

**2. Геометрическое моделирование объемных тел.(1ч.)[3,4,5]** 

**3. Параметризация геометрических моделей.(1ч.)[3,4,5]** 

**4. Проекционные виды и ассоциативные связи 3D и 2D моделей.(1ч.)[3,4,5]** 

**5. Прикладное программное обеспечение геометрического моделирования. (1ч.)[3,4,5]** 

**6. Виртуальная реальность.(1ч.)[3,4,5]** 

**Лабораторные работы (8ч.)**

**1. Компьютерная система «КОМПАС» для выполнения и редактирования эскизов в режиме 2D {работа в малых группах} (1ч.)[1,3,5]** 

**2. Создание 3D модели детали выдавливанием, создание 2D чертежа детали {работа в малых группах} (1ч.)[1,3,5]** 

**3. Создание 3D модели детали вращением {работа в малых группах} (2ч.) [1,3,5]** 

**4. Создание 3D модели деталей кинематической операцией {работа в малых группах} (2ч.)[1,3,5]** 

**5. Создание 3D модели детали операцией по сечениям {работа в малых группах} (2ч.)[1,3,5]** 

**Самостоятельная работа (94ч.)**

**1. Проработка конспекта лекций, учебников, учебных пособий, другой**

**учебно–методической литературы.(62ч.)[1,2,3,4,5]** 

- **2. Подготовка к лабораторным работам(8ч.)[1,2,3,4,5]**
- **3. Выполнение контрольной работы(15ч.)[1,2,3,4,5]**
- **4. Подготовка к экзамену(9ч.)[1,2,3,4,5]**

## **5. Перечень учебно-методического обеспечения самостоятельной работы обучающихся по дисциплине**

Для каждого обучающегося обеспечен индивидуальный неограниченный доступ к электронно-библиотечным системам: Лань, Университетская библиотека он-лайн, электронной библиотеке АлтГТУ и к электронной информационнообразовательной среде:

1. Балашов А.В. Проектирование в системе КОМПАС 3D: Методические рекомендации к выполнению лабораторного практикума по дисциплине «Компьютерная графика» для студентов направления 15.03.05 «Конструкторскотехнологическое обеспечение машиностроительных производств» дневной формы обучения; Алт. гос. техн. ун-т им. И.И. Ползунова. – Барнаул, 2017-161 с. - URL: http://elib.altstu.ru/eum/download/tm/Balashov\_kompas\_mu.pdf ( дата обращения 16.04.2021)

2. Курсов И.В. Основы CAD: методические указания по выполнению самостоятельной работы для студентов направления подготовки «Наземные транспортно-технологические комплексы» / И.В. Курсов; Рубцовский индустриальный институт.- Рубцовск: РИИ, 2021. - 13 с. URL: https://edu.rubinst.ru/resources/books/Kursov\_I.V.\_Osnovy\_cad-

sistem dlya NTTK (sam rabota) 2021.pdf (дата обращения 30.08.2021)

## **6. Перечень учебной литературы**

6.1. Основная литература

3. Кудрявцев, Е. М. КОМПАС-3D. Проектирование в машиностроении / Е. М. Кудрявцев. — Москва : ДМК Пресс, 2009. — 440 с. — ISBN 978-5-94074-480-0. — Текст : электронный // Лань : электронно-библиотечная система. — URL: https://e.lanbook.com/book/1308 (дата обращения: 17.04.2021). — Режим доступа: для авториз. пользователей.

6.2. Дополнительная литература

4. Малюх, В. Н. Введение в современные САПР: Курс лекций : учебное пособие / В. Н. Малюх. — Москва : ДМК Пресс, 2010. — 192 с. — ISBN 978-5- 94074-551-8. — Текст : электронный // Лань : электронно-библиотечная система. — URL: https://e.lanbook.com/book/1314 (дата обращения: 17.04.2021). — Режим доступа: для авториз. пользователей.

## **7. Перечень ресурсов информационно-телекоммуникационной сети «Интернет», необходимых для освоения дисциплины**

5. https://dwg.ru - сайт для проектировщиков, инженеров, конструкторов

## **8. Фонд оценочных материалов для проведения текущего контроля успеваемости и промежуточной аттестации**

Содержание промежуточной аттестации раскрывается в комплекте контролирующих материалов, предназначенных для проверки соответствия уровня подготовки по дисциплине требованиям ФГОС, которые хранятся на кафедре-разработчике РПД в печатном виде и в ЭИОС.

Фонд оценочных материалов (ФОМ) по дисциплине представлен в приложении  $\mathbf{A}$ 

#### **9. Перечень информационных технологий, используемых при осуществлении образовательного процесса по дисциплине, включая перечень программного обеспечения и информационных справочных систем**

Для успешного освоения дисциплины используются ресурсы электронной информационнообразовательной среды, образовательные интернет-порталы, глобальная компьютерная сеть Интернет. В процессе изучения дисциплины происходит интерактивное взаимодействие обучающегося с преподавателем через личный кабинет студента.

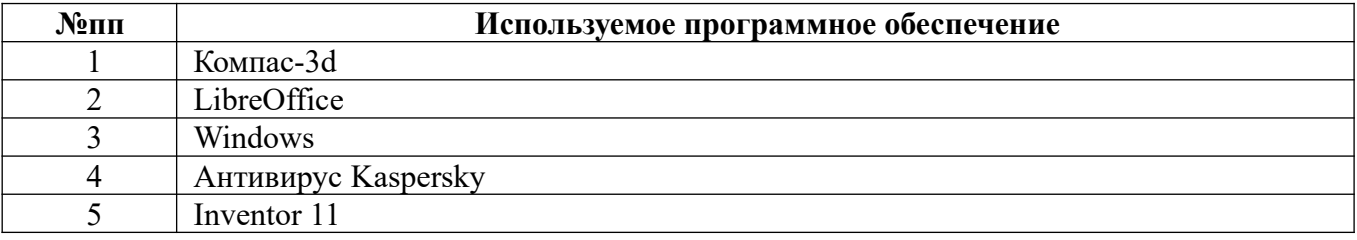

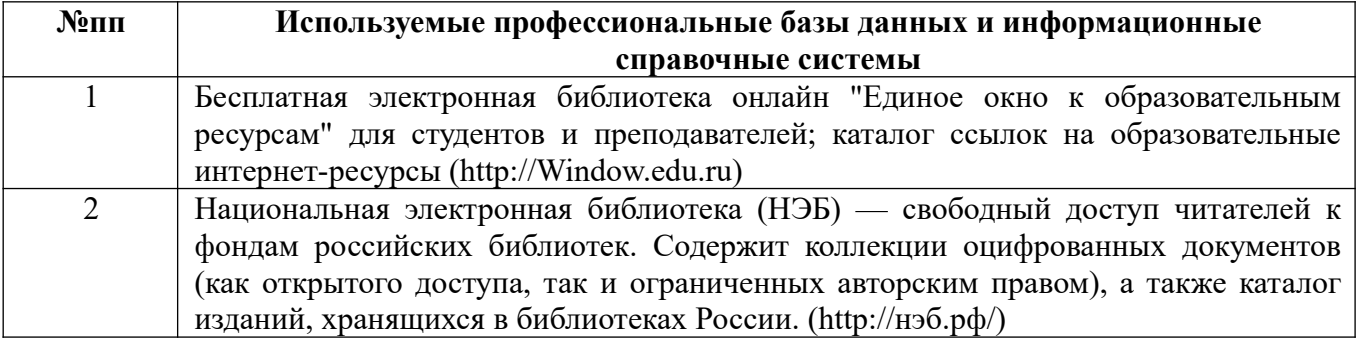

## **10. Описание материально-технической базы, необходимой для осуществления образовательного процесса по дисциплине**

**Наименование специальных помещений и помещений для самостоятельной работы** учебные аудитории для проведения занятий лекционного типа лаборатории помещения для самостоятельной работы учебные аудитории для проведения групповых и индивидуальных консультаций учебные аудитории для проведения текущего контроля и промежуточной аттестации

Материально-техническое обеспечение и организация образовательного процесса по дисциплине для инвалидов и лиц с ограниченными возможностями здоровья осуществляется в соответствии с «Положением об обучении инвалидов и лиц с ограниченными возможностями здоровья».

#### **ПРИЛОЖЕНИЕ А ФОНД ОЦЕНОЧНЫХ МАТЕРИАЛОВ ДЛЯ ПРОМЕЖУТОЧНОЙ АТТЕСТАЦИИ ПО ДИСЦИПЛИНЕ «Основы САD»**

*1. Перечень компетенций с указанием этапов их формирования в процессе освоения образовательной программы* 

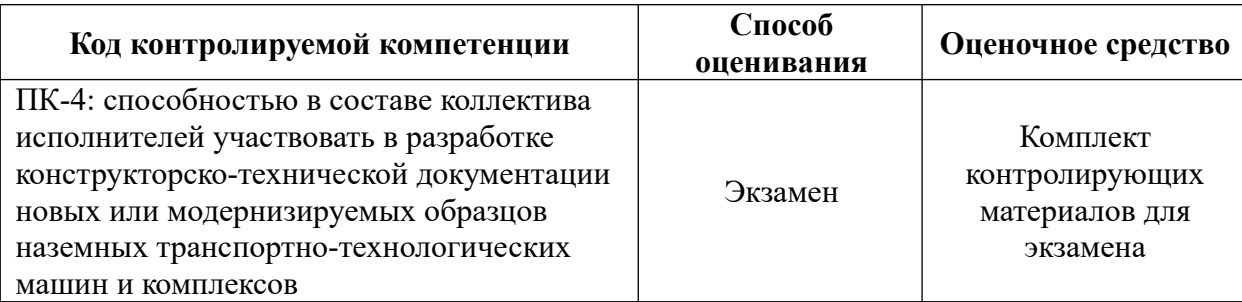

#### *2. Описание показателей и критериев оценивания компетенций на различных этапах их формирования, описание шкал оценивания*

Показатели оценивания компетенций представлены в разделе «Требования к результатам освоения дисциплины» рабочей программы дисциплины «Основы САD» с декомпозицией: знать, уметь, владеть.

При оценивании сформированности компетенций по дисциплине «Основы САD» используется 100-балльная шкала.

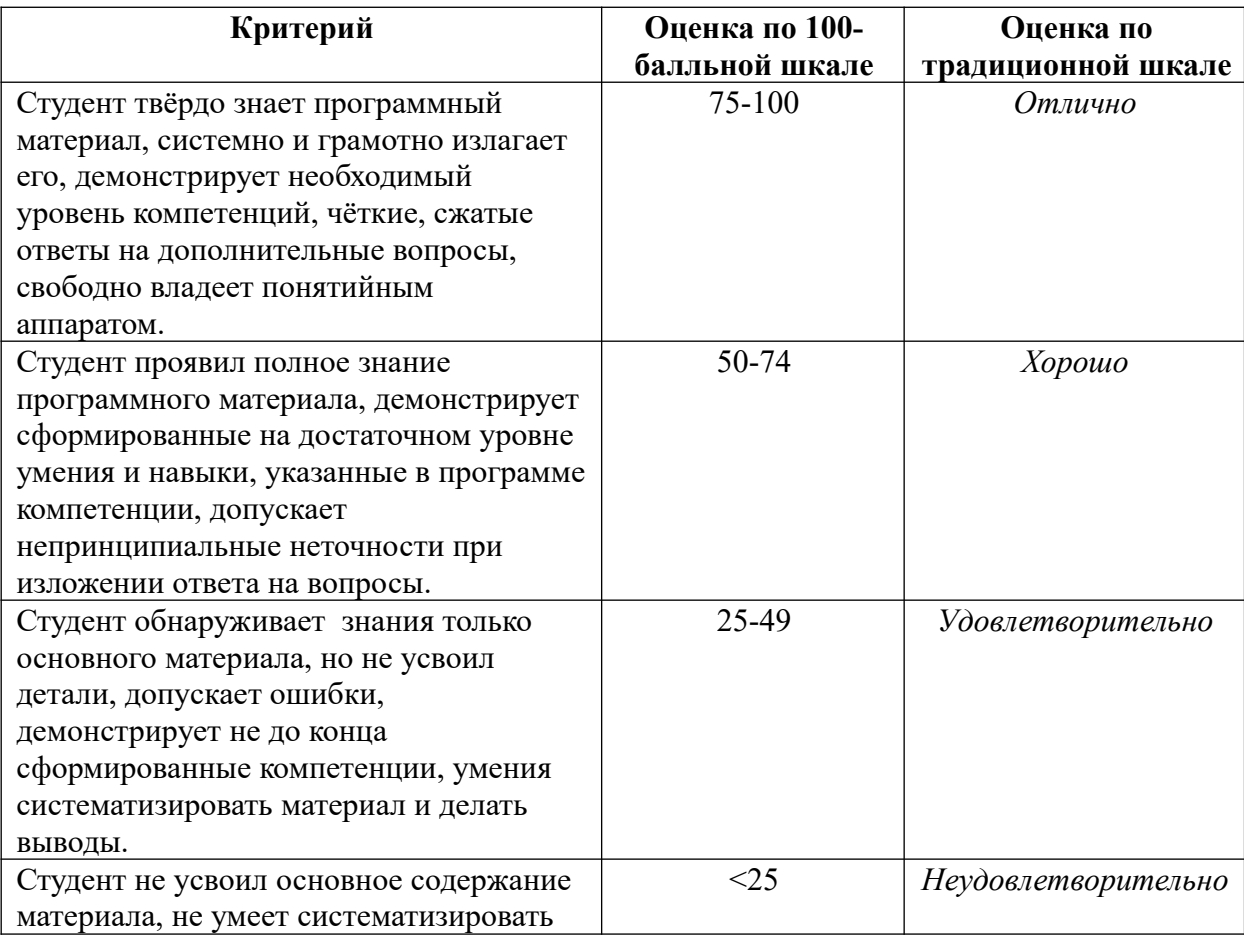

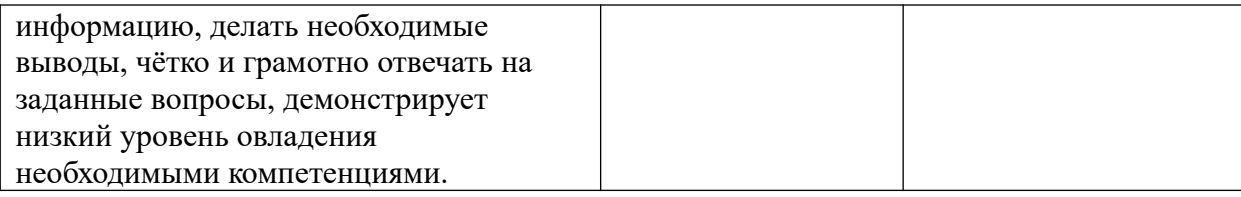

*3. Типовые контрольные задания или иные материалы, необходимые для оценки знаний, умений, навыков и (или) опыта деятельности.*

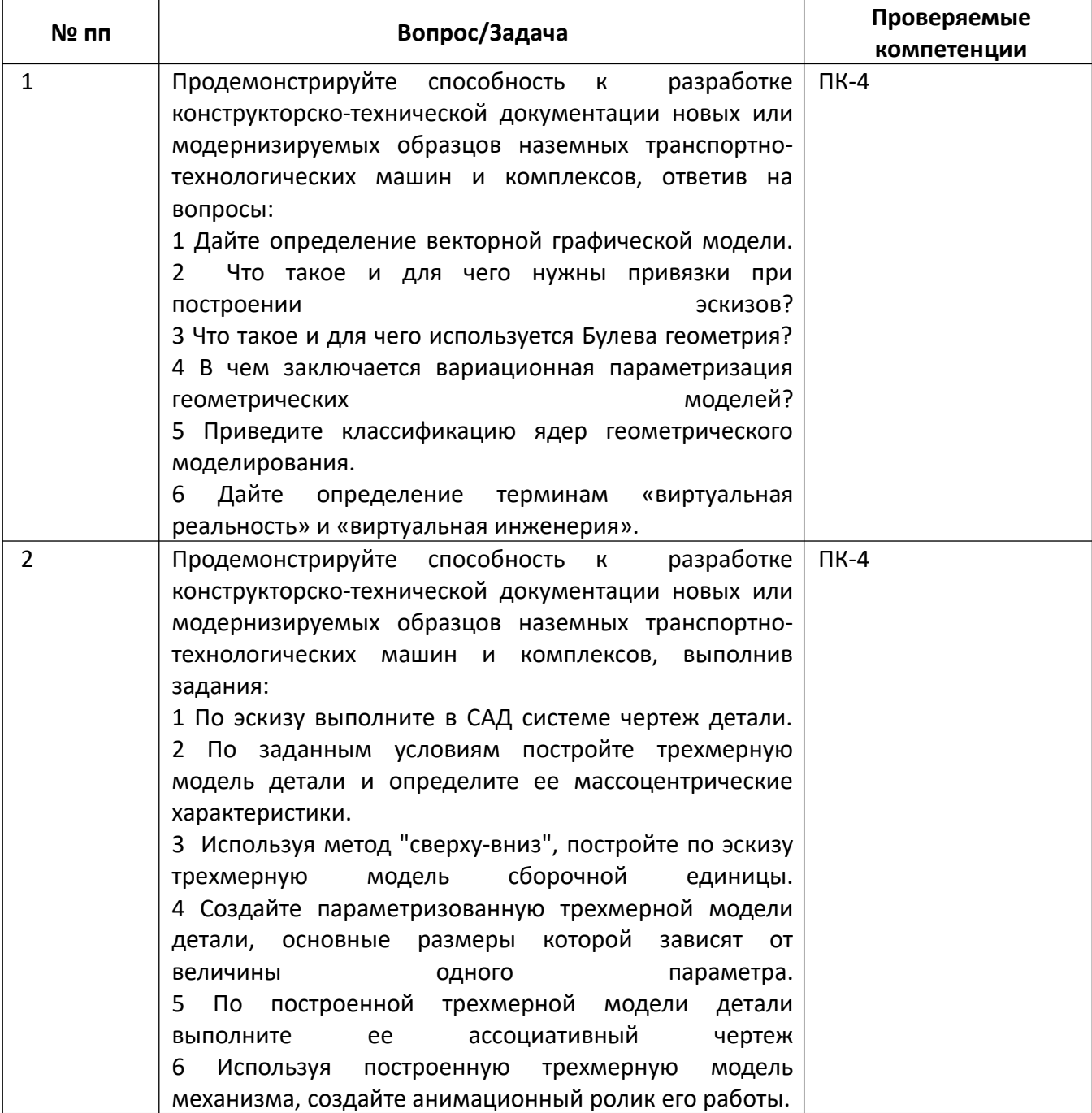

*4.* Файл и/или БТЗ с полным комплектом оценочных материалов прилагается.